**Репетиционная работа по информатике в форме основного государственного экзамена в 9-х классах в 2017-2018 уч. году**

## **Инструкция по выполнению работы**

Экзаменационная работа состоит из двух частей, включающих в себя 20 заданий. Часть 1 содержит 18 заданий с кратким ответом, часть 2 содержит 2 задания, которые необходимо выполнить на компьютере.

На выполнение экзаменационной работы по информатике отводится 2 часа 30 минут (150 минут). К выполнению заданий части 2 можно перейти, только сдав выполненные задания части 1 экзаменационной работы. Вы можете самостоятельно определять время, которое отводите на выполнение заданий части 1, но рекомендуемое время – 1 час 15 минут (75 минут) и на выполнение заданий части 2 также 1 час 15 минут (75 минут).

При выполнении заданий части 1 **нельзя** пользоваться компьютером, калькулятором, справочной литературой.

Ответы к заданиям 1–6 записываются в виде одной цифры, которая соответствует номеру правильного ответа. Эту цифру запишите в поле ответа в тексте работы, а затем перенесите в бланк ответов № 1.

Ответы к заданиям 7–18 записываются в виде числа, последовательности букв или цифр. Ответ запишите в поле ответа в тексте работы, а затем перенесите в бланк ответов № 1. Если в задании в качестве ответа требуется записать последовательность цифр или букв, при переносе ответа на бланк следует указать только эту последовательность, без пробелов, запятых и других дополнительных символов.

Часть 2 содержит 2 задания (19, 20). Результатом выполнения каждого из этих заданий является отдельный файл. Формат файла, его имя и каталог для сохранения Вам сообщат организаторы экзамена.

При выполнении заданий можно пользоваться черновиком. **Записи в черновике, а также в тексте контрольных измерительных материалов не учитываются при оценивании работы.**

Баллы, полученные Вами за выполненные задания, суммируются. Постарайтесь выполнить как можно больше заданий и набрать наибольшее количество баллов.

*Желаем успеха!*

# **2 вариант**

## **Часть 1**

*Ответом к заданиям 1–6 является одна цифра, которая соответствует номеру правильного ответа. Запишите эту цифру в поле ответа в тексте работы, а затем перенесите в БЛАНК ОТВЕТОВ № 1 справа от номера соответствующего задания, начиная с первой клеточки.*

**1.** Реферат, набранный на компьютере, содержит 24 страницы, на каждой странице 72 строки, в каждой строке 48 символов. Для кодирования символов используется кодировка Unicodе, при которой каждый символ кодируется 16 битами. Определите информационный объём реферата.

1) 165 байт 2) 562 байт 3) 102 Кбайт 4) 162 Кбайт

**2.** Для какого из приведённых чисел ложно высказывание: **НЕ (число <50) ИЛИ (число нечётное)?** 1) 65 2) 96 3) 34 4) 23

**3.** Сельская малокомплектная школа находится в поселке Вершки. Петя Орлов живёт в деревне Дальнее. Определите, какое минимальное расстояние ему надо пройти, чтобы добраться до школы:

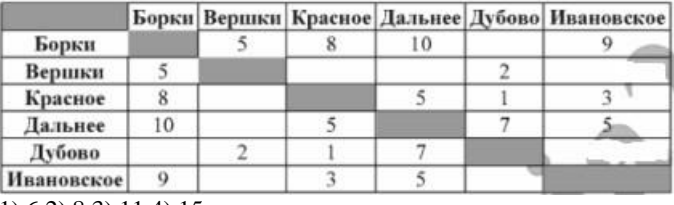

1) 6 2) 8 3) 11 4) 15

**4.** Сдав доклад по истории на «отлично», ученик перенёс папку, полный путь до которой был **D:\Учеба\История\1917** в папку **Сданные**, расположенную в корне диска **С**. Укажите полный путь к файлу **Гражданская\_война.txt**, расположенному в папке **1917**.

1) С:\Сданные\Гражданская война.txt

2) Сданные\1917\Гражданская\_война.txt

3) С:\Сданные\1917\Гражданская\_война.txt

4) С:\Учёба\История\1917\Гражданская\_война.txt

5. Дан фрагмент электронной таблицы:

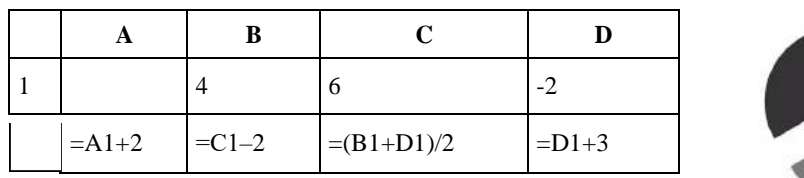

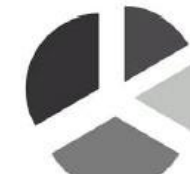

Какое из перечисленных ниже чисел должно быть записано в ячейке А1, чтобы построенная после выполнения вычислений круговая лиаграмма по значениям лиапазона ячеек A2:D2 соответствовала рисунку?

 $1)0$  $2) 2$  $3) 1 4) 3$ 

6. Исполнитель Чертёжник перемещается на координатной плоскости, оставляя след в виде линии. Чертёжник может выполнять команду Сместиться на  $(a, b)$  (где  $a, b$  — целые числа), перемещающую Чертёжника из точки с координатами  $(x, y)$  в точку с координатами  $(x + a, y + b)$ . Если числа *a*, *b* положительные, значение соответствующей координаты увеличивается; если отрицательные, уменьшается.

Например, если Чертёжник находится в точке с координатами (4, 2), то команда Сместиться на  $(2, -3)$  переместит Чертёжника в точку  $(6, -1)$ .

Запись

# Повтори к раз

Команда1 Команда2 Команда3

## Конеп

означает, что последовательность команд Команда1 Команда2 Команда3 повторится k раз.

Чертёжнику был дан для исполнения следующий алгоритм:

# Повтори 3 раз

Команда1 Сместиться на (1, 3) Сместиться на (1, −2) Конец Сместиться на (3, 9)

После выполнения этого алгоритма Чертёжник вернулся в исходную точку. Какую команду надо поставить вместо команды Команда1?

1) Сместиться на  $(3, 4)$ 

- 2) Сместиться на  $(-5, -10)$
- 3) Сместиться на  $(-9, -12)$
- 4) Сместиться на  $(-3, -4)$

Ответами к заданиям 7-18 являются число, последовательность букв или цифр, которые следует записать в БЛАНК ОТВЕТОВ № 1 справа от номера соответствующего задания, начиная с первой клеточки, без пробелов, запятых и других дополнительных символов. Каждый символ пишите в отдельной клеточке в соответствии с приведёнными в бланке образиами.

7. Валя шифрует русские слова (последовательности букв), записывая вместо каждой буквы её кол.

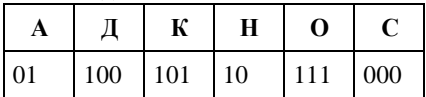

Некоторые цепочки можно расшифровать не одним способом. Например, 00010101 может означать не только СКА, но и СНК. Даны три кодовые цепочки:

# 1010110 100000101 00011110001

Найдите среди них ту, которая имеет только одну расшифровку, и запишите в ответе расшифрованное слово.

**8.** В программе «:=» обозначает оператор присваивания, знаки «+», «-», «\*» и «/» — соответственно операции сложения, вычитания, умножения и деления. Правила выполнения операций и порядок действий соответствуют правилам арифметики. Определите значение переменной а после выполнения алгоритма:

 $a := 8$  $\mathbf{b} := 2$  $h := a/2 * h$  $a := 2*a + 3*b$ 

В ответе укажите одно целое число — значение переменной а.

9. Запишите значение переменной s, полученное в результате работы следующей программы. Текст программы приведён на трёх языках программирования.

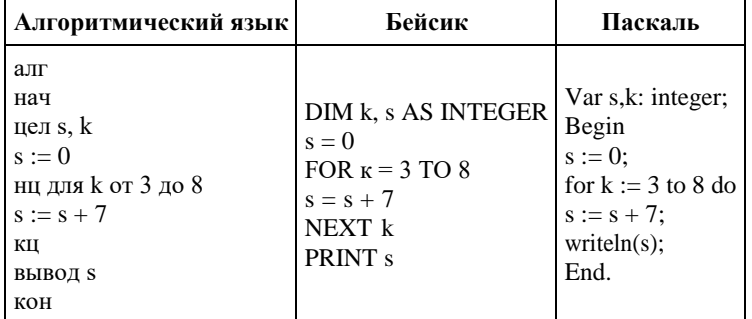

10. В таблице Dat хранятся данные о количестве учеников в классах (Dat[1] — количество учеников в первом классе, Dat[2] — во втором и т. д.). Определите, какое число будет

напечатано в результате работы следующей программы. Текст программы приведён на трёх языках программирования.

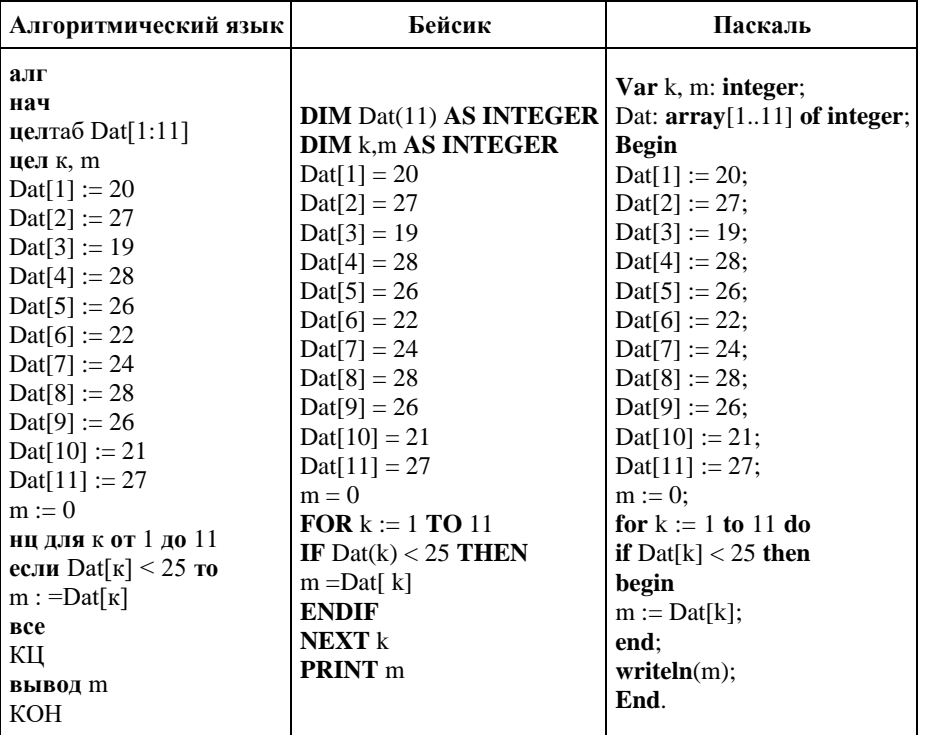

**11.** На рисунке — схема дорог, связывающих города А, Б, В, Г, Д, Е, Ж и К. По каждой дороге можно двигаться только в одном направлении, указанном стрелкой. Сколько существует различных путей из города А в город К?

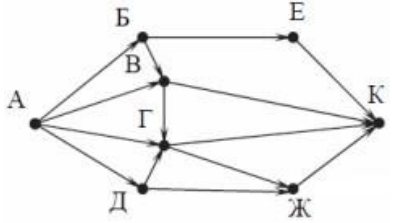

**12.** Ниже в табличной форме представлен фрагмент базы данных «Спортивный фестиваль»:

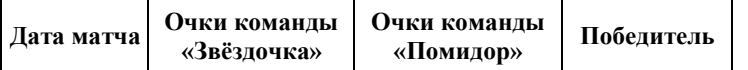

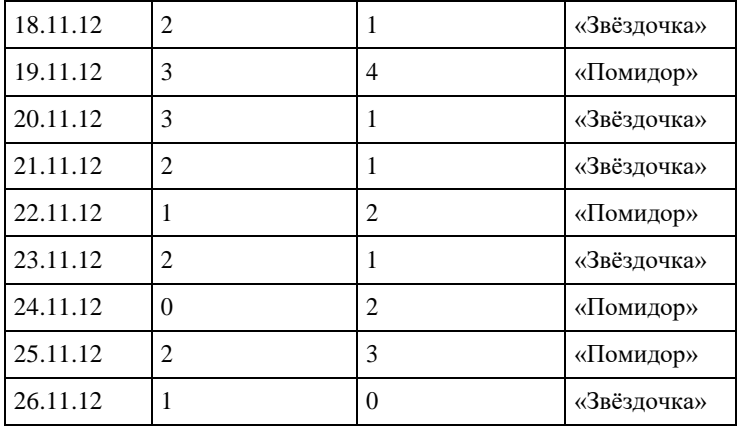

Сколько дней (матчей) в данном фрагменте удовлетворяют условию **(Очки команды «Звёздочка» > 1) И (Победитель = «Помидор»)**? В ответе укажите одно число — искомое количество дней (матчей).

**13.** Переведите двоичное число 1100110 в десятичную систему счисления.

**14.** У исполнителя Квадратор две команды, которым присвоены номера: **1. вычти 4**

#### **2. возведи в квадрат**

Первая из них уменьшает число на экране на 4, вторая — возводит число во вторую степень. Составьте алгоритм получения из числа 15 числа 5, содержащий не более 5 команд. В ответе запишите только номера команд. *(Например, 12211 — это алгоритм вычти 4, возведи в квадрат, возведи в квадрат, вычти 4, вычти 4 который преобразует число 7 в 73.)* Если таких алгоритмов более одного, то запишите любой из них.

**15.** Файл размером 3 Мбайт передаётся через некоторое соединение за 5 минут. Определите время (в минутах), за которое можно передать через это же соединение файл размером 6144 Кбайт. В ответе укажите одно число — количество минут. Единицы измерения писать не нужно.

**16.** Автомат получает на вход четырёхзначное десятичное число. По полученному числу строится новое десятичное число по следующим правилам.

1. Вычисляются два числа — сумма первой и второй цифр и сумма третьей и четвёртой цифр заданного числа.

2. Полученные два числа записываются друг за другом в порядке не возрастания (без разделителей).

*Пример. Исходное число: 2177. Поразрядные суммы: 3, 14. Результат: 143.*

Определите, сколько из приведённых ниже чисел могут получиться в результате работы автомата.

1915 10 110 1516 1211 316 1519 116 1515

В ответе запишите только количество чисел.

**17.** Доступ к файлу **book.jpg**, находящемуся на сервере **biblioteka.ru**, осуществляется по протоколу **http**. Фрагменты адреса файла закодированы буквами от А до Ж. Запишите последовательность этих букв, кодирующую адрес указанного файла в сети Интернет. A) .jpg  $\overline{b}$  ://  $\overline{B}$  biblioteka.  $\overline{c}$  http  $\overline{A}$  book  $\overline{E}$  /  $\overline{X}$  ru

**18.** В таблице приведены запросы к поисковому серверу. Для каждого запроса указан его код — соответствующая буква от А до Г. Расположите коды запросов слева направо в порядке убывания количества страниц, которые нашёл поисковый сервер по каждому запросу. По всем запросам было найдено разное количество страниц. Для обозначения логической операции «ИЛИ» в запросе используется символ «|», а для логической операции  $\alpha W$ » —  $\alpha \&$ »<sup>.</sup>

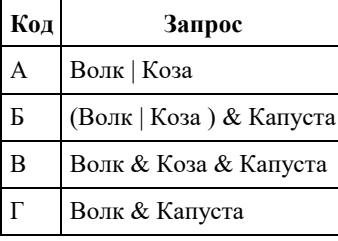

## **Часть 2**

*Задания этой части (19, 20) выполняются на компьютере. Результатом выполнения задания является отдельный файл (для одного задания – один файл). Формат файла, его имя и каталог для сохранения Вам сообщат организаторы экзамена.*

**19.** В электронную таблицу занесли данные о тестировании учеников. Ниже приведены первые пять строк таблицы:

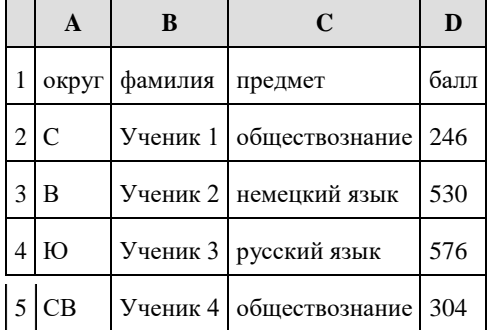

В столбце А записан округ, в котором учится ученик; в столбце В — фамилия; в столбце С — любимый предмет; в столбце D — тестовый балл. Всего в электронную таблицу были занесены данные по 1000 ученикам.

# **Выполните задание.**

Откройте файл с данной электронной таблицей (расположение файла Вам сообщат организаторы экзамена). На основании данных, содержащихся в этой таблице, ответьте на два вопроса.

1. Сколько учеников в Северо-Восточном округе (СВ) выбрали в качестве любимого предмета математику? Ответ на этот вопрос запишите в ячейку Н2 таблицы.

2. Каков средний тестовый балл у учеников Южного округа (Ю)? Ответ на этот вопрос запишите в ячейку Н3 таблицы с точностью не менее двух знаков после запятой.

# **20. Выберите ОДНО из предложенных ниже заданий: 20.1 или 20.2.**

**20.1** Исполнитель Робот умеет перемещаться по лабиринту, начерченному на плоскости, разбитой на клетки. Между соседними (по сторонам) клетками может стоять стена, через которую Робот пройти не может. У Робота есть девять команд. Четыре команды — это команды-приказы:

#### **вверх вниз влево вправо**

При выполнении любой из этих команд Робот перемещается на одну клетку соответственно: вверх ↑ вниз ↓, влево ←, вправо →. Если Робот получит команду передвижения сквозь стену, то он разрушится. Также у Робота есть команда **закрасить**, при которой закрашивается клетка, в которой Робот находится в настоящий момент.

Ещё четыре команды — это команды проверки условий. Эти команды проверяют, свободен ли путь для Робота в каждом из четырёх возможных направлений:

# **сверху свободно снизу свободно слева свободно справа свободно**

Эти команды можно использовать вместе с условием **«если»**, имеющим следующий вид: **если** *условие* **то**

#### *последовательность команд*

# **все**

Здесь *условие* — одна из команд проверки условия. *Последовательность команд* — это одна или несколько любых команд-приказов. Например, для передвижения на одну клетку вправо, если справа нет стенки, и закрашивания клетки можно использовать такой алгоритм:

### **если справа свободно то**

#### **вправо**

#### **закрасить**

# **все**

В одном условии можно использовать несколько команд проверки условий, применяя логические связки **и, или, не,** например:

# **если (справа свободно) и (не снизу свободно) то**

# **вправо**

# **все**

Для повторения последовательности команд можно использовать цикл **«пока»**, имеющий следующий вид:

#### **нц пока** *условие*

*последовательность команд*

# **кц**

Например, для движения вправо, пока это возможно, можно использовать следующий алгоритм:

## **нц пока справа свободно**

# **вправо**

# **кц**

# **Выполните задание.**

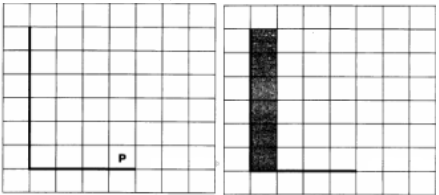

На бесконечном поле имеется вертикальная стена. Длина стены неизвестна. От нижнего конца стены вправо отходит горизонтальная стена также неизвестной длины. Робот находится в клетке, расположенной над правым краем горизонтальной стены. На рисунке указан один из возможных способов расположения стен и Робота (Робот обозначен буквой «Р»).

Напишите для Робота алгоритм, закрашивающий все клетки, расположенные правее вертикальной стены и примыкающие к ней. Робот должен закрасить только клетки, удовлетворяющие данному условию. Например, для приведённого выше рисунка Робот должен закрасить следующие клетки (см. рисунок).

Конечное расположение Робота может быть произвольным. Алгоритм должен решать задачу для произвольного размера поля и любого допустимого расположения стен внутри

прямоугольного поля. При исполнении алгоритма Робот не должен разрушиться, выполнение алгоритма должно завершиться. Алгоритм может быть выполнен в среде формального исполнителя или записан в текстовом редакторе. Сохраните алгоритм в текстовом файле.

**20.2** Напишите программу для решения следующей задачи. Камера наблюдения регистрирует в автоматическом режиме скорость проезжающих мимо неё автомобилей, округляя значения скорости до целых чисел. Необходимо определить максимальную зарегистрированную скорость автомобиля. Если скорость хотя бы одного автомобиля была меньше 30 км/ч, выведите «YES», иначе выведите «N0».

Программа получает на вход число проехавших автомобилей N (1 < N < 30), затем указываются их скорости. Значение скорости не может быть меньше 1 и больше 300. Программа должна сначала вывести максимальную скорость, затем YES или NO.

# **Пример работы программы:**

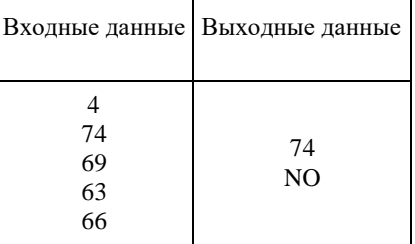